## **RELEASE NOTES PROMISE PER**

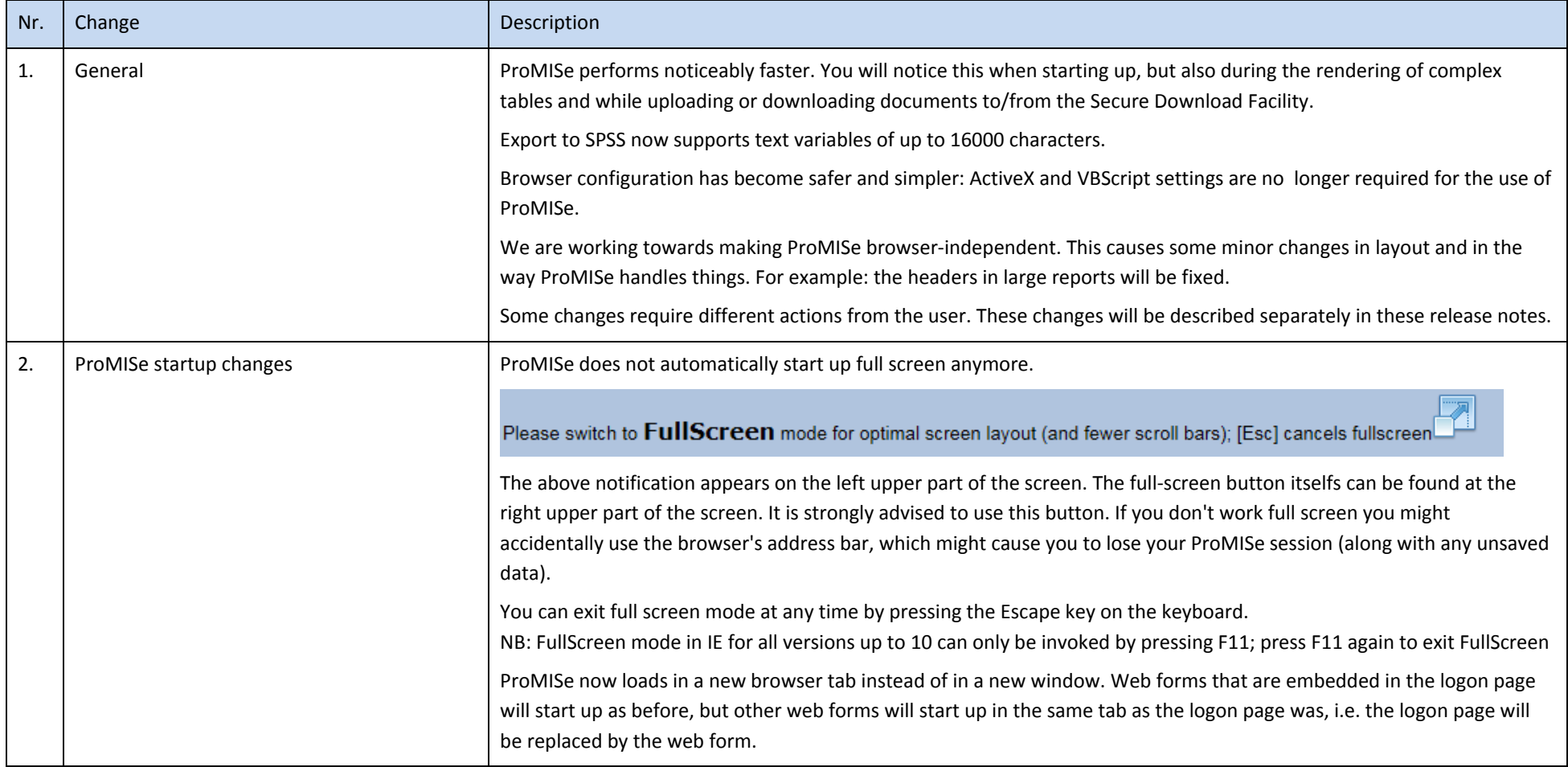

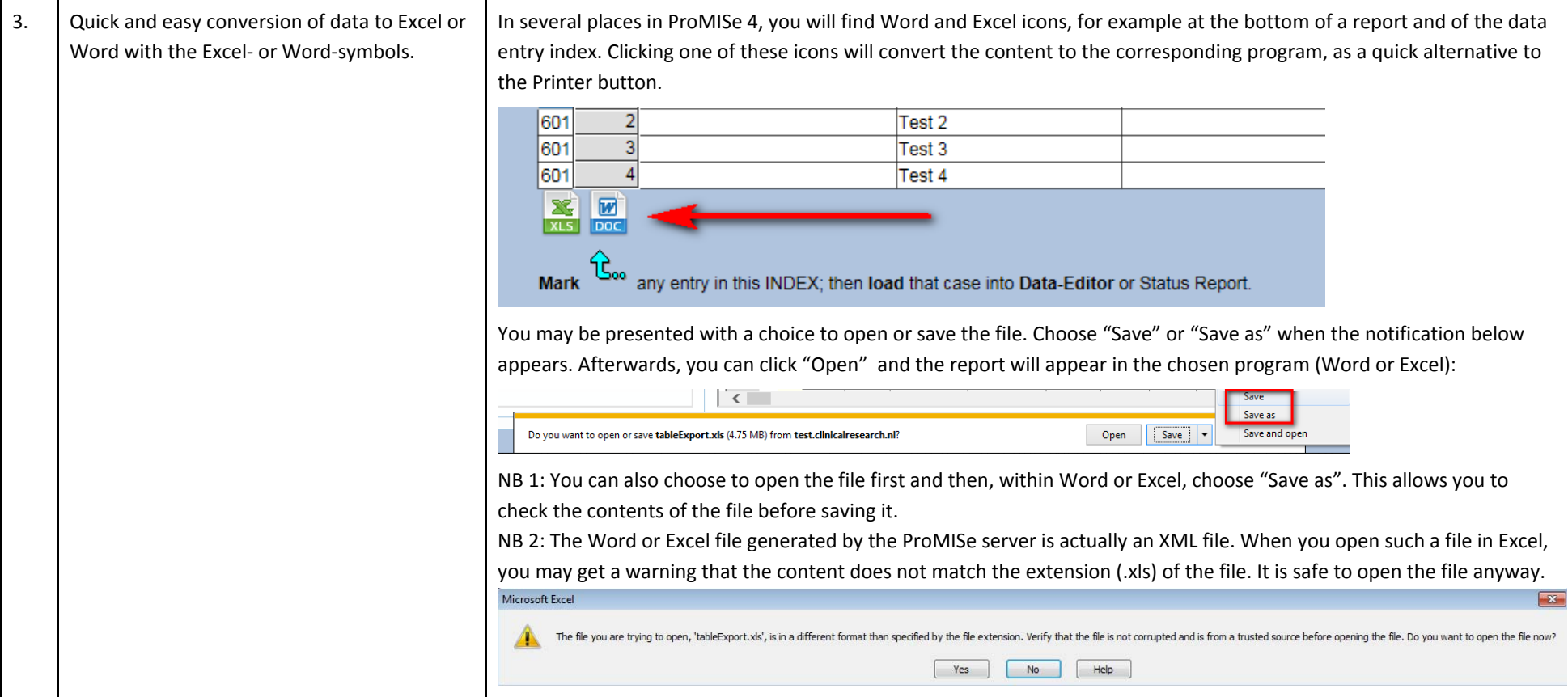

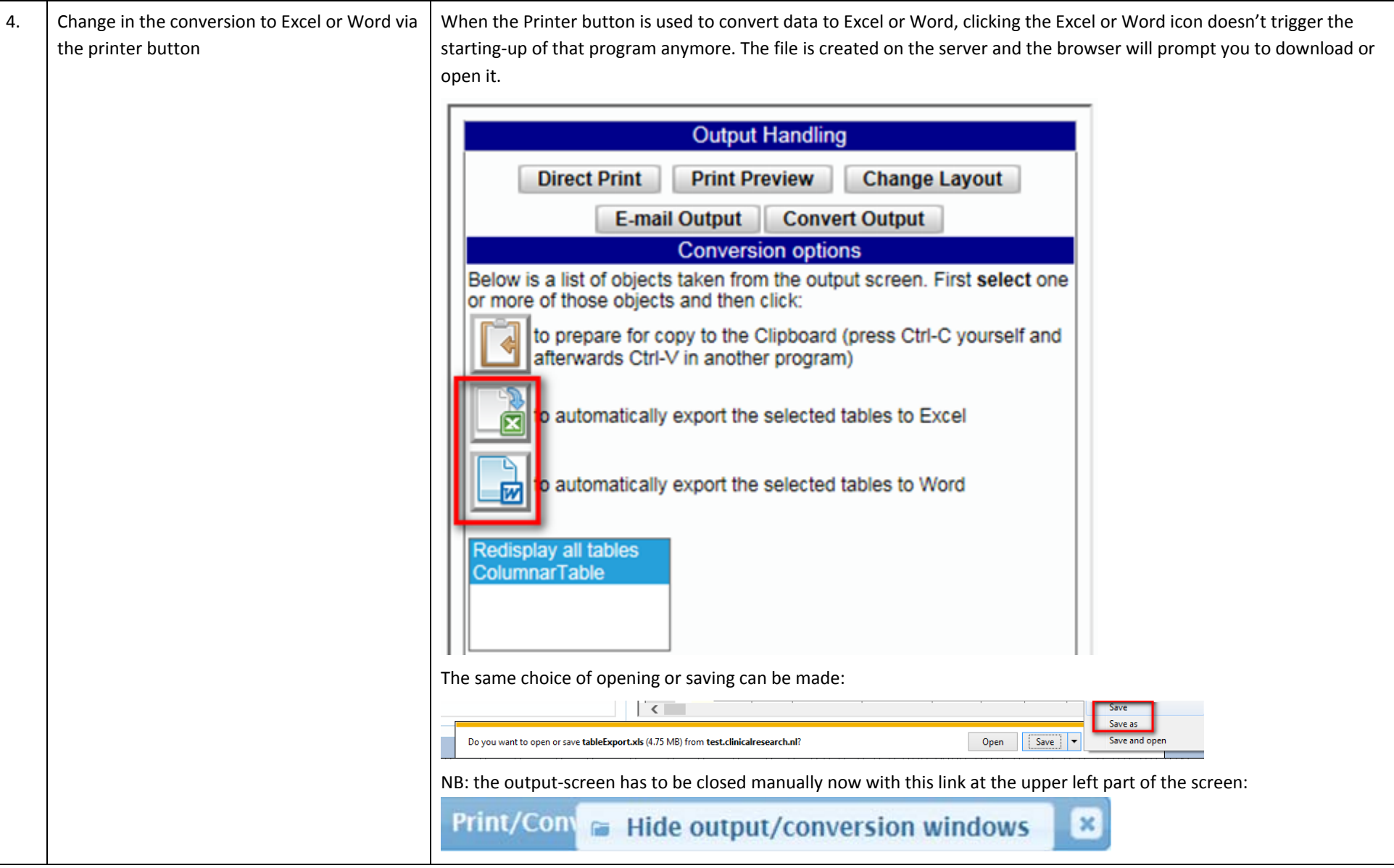

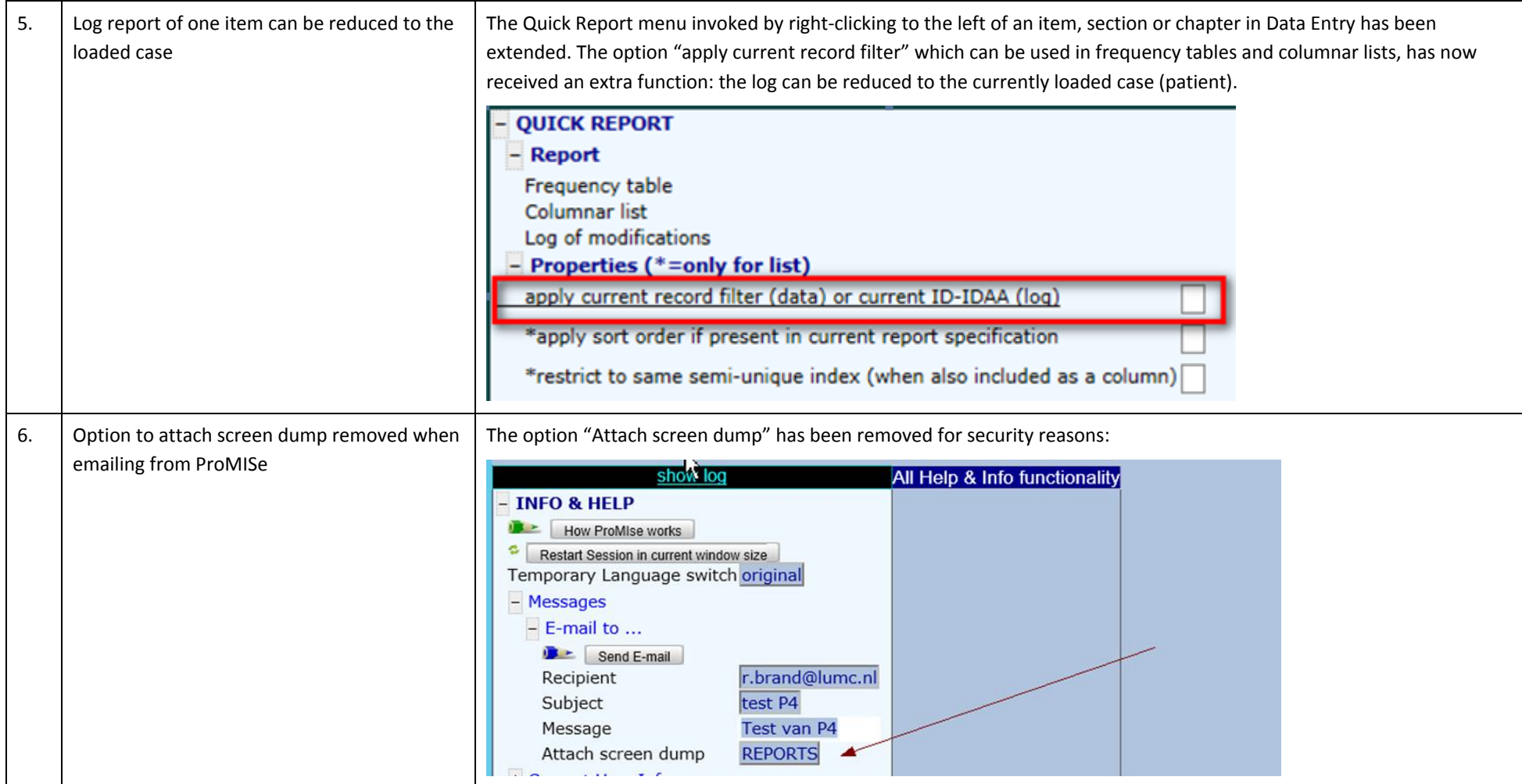